## CONHECIMENTOS ESPECÍFICOS

Fotografias, ilustrações, ícones e outros elementos gráficos são representações que frequentemente contribuem para a lentidão no carregamento de páginas web. Acerca desse assunto, julgue os itens a seguir.

- 51 JPG ou Jpeg é o formato mais adequado para representar uma imagem fotográfica em um website.
- 52 PNG é considerada uma das extensões de arquivo de imagem mais populares da Internet devido ao fato de garantir maior qualidade das imagens e gerar arquivos pequenos, o que facilita seu armazenamento e sua distribuição.

Acerca do Adobe Photoshop, software caracterizado como um editor de imagens bidimensionais do tipo raster, digitais e trabalhos de pré-impressão, julgue os itens que se seguem.

- 53 A ferramenta corte representada pelo ícone  $\Box$  tem a função de recortar apenas o texto de uma imagem, com tamanho preciso e inclinação da área de recorte.
- 54 PSD é a extensão padrão para arquivos do Photoshop.
- 55 O Photoshop não permite combinar, em um mesmo documento, imagens bitmap e gráficos vetoriais.
- 56 O tamanho do arquivo de uma imagem corresponde ao seu tamanho digital e é mensurado em pixels.

HTML é uma linguagem de marcação de hipertexto utilizada para produzir páginas da Web, possui elementos e atributos cuja função é demarcar estruturalmente os conteúdos de um documento web. Considerando esse assunto e os diversos aspectos a ele relacionados, julgue os itens subsequentes.

- <sup>57</sup> A linguagem HTML prevê o uso do atributo name para os elementos a, applet, form, frame, iframe, img e map.
- <sup>58</sup> O atributo n é utilizado para colocar partes de um texto em negrito.
- 59 As tags são estruturas de comando responsáveis pela construção do código HTML, indispensáveis para que os navegadores consigam interpretar os sítios de Internet.
- <sup>60</sup> Os elementos <UL> e <LI> são utilizados para criar uma lista simples de itens numerados.
- <sup>61</sup> <HTML>, <HEAVE>, <TITLE> e <BODY> são tags básicas da estrutura da linguagem HTML.

Julgue os próximos itens, relativos ao software Illustrator CS4.

- 62 A ferramenta *Magic Wand Tool* representada pelo ícone localizada na caixa de ferramentas do illustrator, permite selecionar, de uma única vez, objetos que possuem o mesmo atributo.
- 63 Gráficos vetoriais são compostos por objetos que descrevem uma imagem de acordo com suas características geométricas.
- 64 Na representação raster, popularmente conhecida como bitmap, as imagens são formadas por uma grade de pontos, conhecidos como pixels, os quais possuem um valor atribuído à cor e à iluminação da imagem.
- 65 Na versão CS4, na Barra de Controle do Illustrator, foram adicionados botões para navegação e artboards.

No que se refere a construção, manutenção e atualização de sítios da Internet, julgue os itens seguintes.

- 66 Atualmente os websites são construídos com base nas diretrizes e padrões criados pela W3C, caracterizados como um conjunto de preocupações que passam por usabilidade, acessibilidade, semântica e tableless.
- 67 O protocolo SMTP é uma forma rápida e versátil de transferir arquivos na Internet.
- 68 Um sítio multimídia é composto por um conjunto de textos, imagens, sons, animações, interações e vídeos.

Julgue os itens subsecutivos, relativos ao CorelDraw X3.

- 69 O menor valor de espessura de segmento da ferramenta Elipse é 1,2 mm.
- 70 As opções da ferramenta "Forma" incluem Pincel borrar, Pincel áspero e Marcador.
- 71 A ferramenta Transformação livre, representada pelo ícone

permite girar, espelhar, escalar e inclinar objetos.

A respeito da utilização adequada dos padrões de design de interface para a Web, julgue os itens que se seguem.

- 72 O processo básico de design utilizado na construção de um sítio de Internet é composto pelas seguintes etapas: entendimento, planejamento, criação, implementação e testes.
- 73 Os sistemas de navegação web são compostos por uma variedade de elementos, como, por exemplo, barras de navegação e menus pop-up, que são implementados juntamente com conteúdos, sumários e mapas de navegação provendo acesso remoto ao conteúdo dentro da estrutura de organização.

Espaço livre

SÃO TANTAS AS HISTÓRIAS DE VIDA **OUE COMEGARAM AO** quod diximus sui corporis<br>uiuficatirx, quia, mox ut data fuerit,<br>ineffabili condicione diligit<br>carcerem suum, amat propter quod<br>libera esse non potest. Doloribus<br>elius uehementer afficitur, formidat<br>interitum quae non pote

Propria est utique illi substantia, quando nullis spiritus alter carnen<br>suscipli uti elus passionibus aut<br>suscipli uti elus passionibus aut<br>quod diviruus sui corporis<br>juilificative, qua, move utilat autemnities in inffabi rentum quae non potest mori, et<br>
r est ad corporis sui casus trepida,<br>
i psam magis sustinere credas<br>
trema, quae non potest deficere<br>
e r n a t u r a m.

 $\begin{tabular}{p{0.875\textwidth}} \hline gustus \textit{epulatione} delenitur, et licet his rebus nullaternus ips a usestarur, subductis tamen talibus gravistimon  
maerore conficitur, desiderans non sibi naturaliter accomoda. sed  
is abiunctis artubus productura. Hiro  
nonnumquam surirpiunt utili  
nonnumquam surirpiunt utili$ contraria

Saluberrima quoque carnis ne perfruitur, oculorum<br>ne depascitur, sonoris<br>auditibus, suauissimis<br>r odoribus, necessaria

onnumquam surripiunt uitia<br>ontraria rationi, quando anima<br>ilecto corpori indulgentius<br>emittendo locum noscitur<br>raebere peccato corporis susceptae<br>sentia est, mors auten praesentia est, mors autem<br>batur abscessus. Sic diem<br>lustrante sole, qui cum<br>int nox uocatur. Viuit ergo<br>animae praesidio et ex ipsa<br>animae praesidio et ex ipsa<br>accipere unde se praeualet<br>uere ut eius passionibus aut

ut eius passionibus au<br>it laetetur. Illud auten

interitum quae non potest mon, ei<br>sic est ad corporis sui casus trepida,<br>ut ipsam magis sustinere credas Saluber pertruitur

auditibus, suauissimis<br>auditibus, suauissimis<br>odoribus, necessaria delectatur talibus grauissimo mae<br>conficitur; desiderans

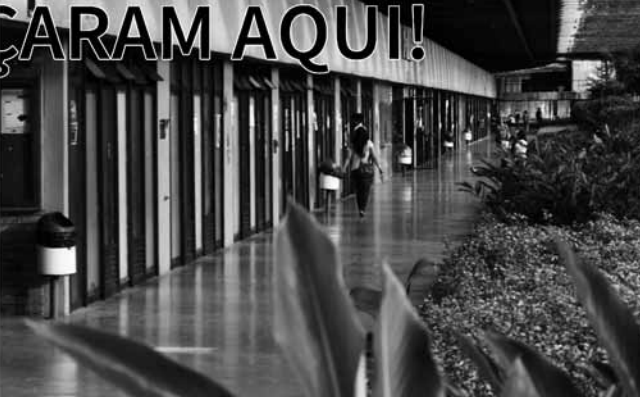

Considere que a figura represente parte de um folheto, distribuído pela Universidade de Brasília (UnB) aos alunos ingressantes, contendo orientações acadêmicas básicas e informações sobre os diversos serviços disponíveis nos campi da universidade. Com base na figura apresentada, julgue os itens seguintes acerca do projeto gráfico do folheto.

- 74 A composição do título está com ajuste adequado de kerning, dispensando a necessidade de alterações.
- 75 A diagramação do texto poderia ser melhorada caso fosse utilizada hifenização e se evitasse forçar a justificação das linhas.
- 76 Se o texto fosse alinhado à esquerda e desalinhado à direita, a legibilidade seria melhorada.
- 77 A cor do título das páginas mostradas no folheto poderia ser obtida, na impressão, por combinação de retículas (bendays) das cores CMYK.
- 78 Na página à direita, a visibilidade e a legibilidade do título foram comprometidas devido ao baixo contraste.
- 79 As palavras do título não necessitam ser deslocadas da linha de dobra visto que, depois de impressas e refiladas, essas páginas do folheto estarão na mesma face da lâmina.

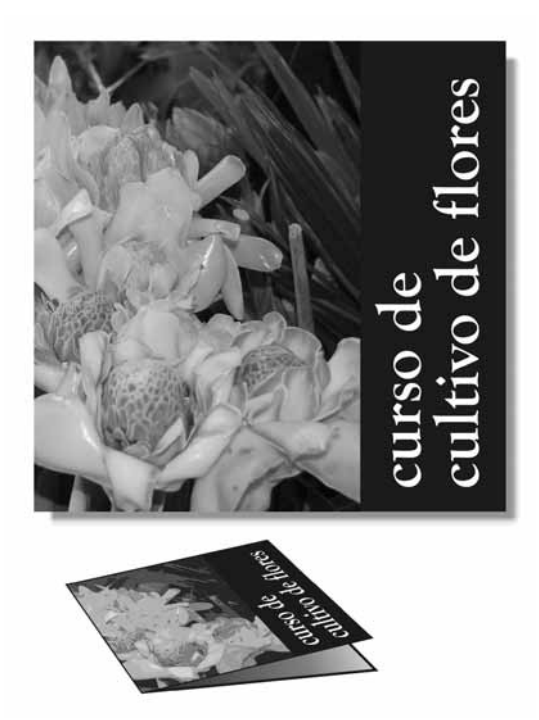

Folder é um tipo de material impresso frequentemente utilizado para divulgação de eventos, constituído geralmente de uma folha impressa frente e verso, com uma ou mais dobras. Considere que o folder apresentado nas figuras tenha sido impresso em policromia.

A respeito dos elementos de um folder, julgue os itens a seguir.

80 A finalidade de um *folder* é a comunicação de curta duração e, por essa razão, seu conteúdo deve ser conciso e objetivo.

- 81 A estruturação do conteúdo de um *folder* deve se orientar pela disposição das páginas geradas pelas dobras do impresso.
- 82 A imagem da flor aplicada na capa do referido *folder* está sangrando nas bordas superior, inferior e esquerda.
- 83 Caso a área em tonalidade escura à direita da fotografia tenha sido impressa por bendays de cores de processo, isso encareceria o custo de produção do folder.
- 84 A fonte utilizada na capa do referido *folder* possui traçado modulado, eixo humanista e serifas adnatas.
- 85 O alinhamento do texto da capa do referido *folder* é vertical e justificado à direita.
- 86 Considerando que a reprodução das cores das flores no folder impresso tenha sido diferente das cores visualizadas na tela do monitor na fase de projeto, é correto afirmar que pode ter havido falta de calibragem do monitor ou que a tonalidade original esteja fora do espaço de cor CMYK.

Considerando que um folheto contendo vinte e quatro páginas em cores e com tiragem de dez mil exemplares tenha sido distribuído a determinado público, julgue os itens que se seguem.

- 87 O referido folheto deve ser encadernado com grampeação no dorso, em canoa.
- 88 Devido à tiragem do folheto, é recomendado que o processo de impressão seja digital.

 $14$ 

Considerando que o livro é o tipo de material educacional mais usual e conhecido, julgue os itens seguintes acerca de suas características e de projetos gráficos para livros.

- 89 Livros que apresentam longa expectativa de vida útil devem ser encadernados com costura, sejam brochuras ou de capa dura.
- 90 O formato da página do impresso é definido a partir da estruturação da malha construtiva ou grid.
- 91 *Designers* que utilizam *grids* em projetos editoriais podem definir o formato do bloco de texto tanto de modo escalar como de modo geométrico.
- 92 O processo de impressão e o suporte a serem utilizados na produção de um livro são irrelevantes para a escolha das fontes tipográficas na composição dos textos.
- 93 As margens internas das páginas de um livro tipo brochura com encadernação colada devem ser aumentadas para compensar a fresagem da lombada.

Em função da saturação de imagens no mundo moderno, o conhecimento e o uso das cores na comunicação visual são imprescindíveis ao designer.

Acerca da aplicação de cores em projetos gráficos, julgue os itens subsequentes.

- 94 CMYK e RGB são expressões que denotam modelos de cores e cada um desses modelos gera um espaço específico de cores passíveis de reprodução (gamut).
- 95 Por serem cores primárias geradoras da síntese subtrativa, o vermelho, o verde e o azul-violeta são combinados para a reprodução das imagens coloridas em telas de monitores.
- 96 Cores complementares são aquelas opostas no círculo cromático, tais como o par de matizes violeta-verde.

Com referência à diagramação, julgue os itens a seguir.

- 97 As medidas da mancha gráfica são feitas em paicas ou outra medida tipométrica.
- 98 Para a legibilidade e o conforto na leitura de um texto longo, a linha ideal de texto deve ter aproximadamente 66 caracteres, incluindo os espaços.
- 99 Cada página de uma publicação sequencial impressa em frente e verso, como um livro ou uma revista, configura uma unidade visual do impresso.
- 100 As malhas gráficas (grids), também chamadas de grelhas ou grades, são estruturas lineares que servem especificamente para posicionar as imagens e o texto em uma página ou folha impressa.
- 101 Na composição de textos, espacejamento é o espaço entre as linhas de texto.
- 102 Nas publicações paginadas, a página par verso é subordinada à página ímpar — recto.

No que se refere a concepção de leiaute, ilustração e pixel art, bem como a padrões de design voltados a ambientes educacionais virtuais, julgue os itens que se seguem.

- 103 Além da perspectiva linear, existem outros modos de representação do espaço tridimensional no espaço bidimensional.
- 104 O diagrama do retângulo na figura a seguir mostra a construção de um retângulo áureo.

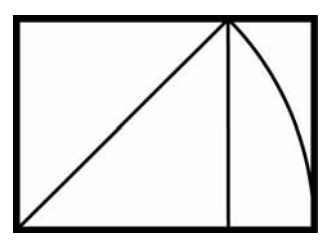

105 Na figura seguinte, que mostra o diagrama da regra dos terços, ao dividir igualmente as dimensões horizontal e vertical, quatro pontos de foco otimizado são definidos.

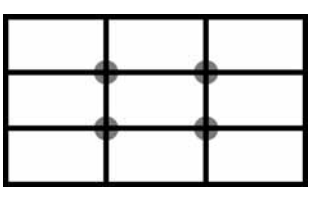

106 No que diz respeito à percepção visual e aos efeitos óticos na elaboração do leiaute, compensação de área consiste nos ajustes de tamanho de formas ortogonais, circulares e oblíquas, conforme ilustrado na figura que se segue.

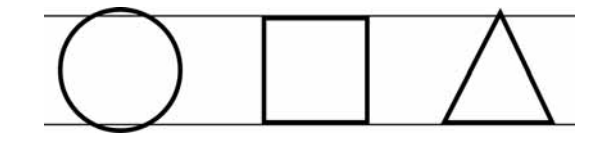

- 107 Considerando a afirmação "O contraste é a marca do nosso tempo", de autoria de Theo Van Doesburg, artista e *designer* dos anos 20 do século passado, é correto inferir que hoje, passados quase cem anos, o uso do contraste — de cor, de tonalidade ou de forma — perdeu a sua importância na configuração de um leiaute.
- 108 A proporção  $16 \times 9$  da tela dos monitores HD e FullHD atuais corresponde à proporção do retângulo áureo.

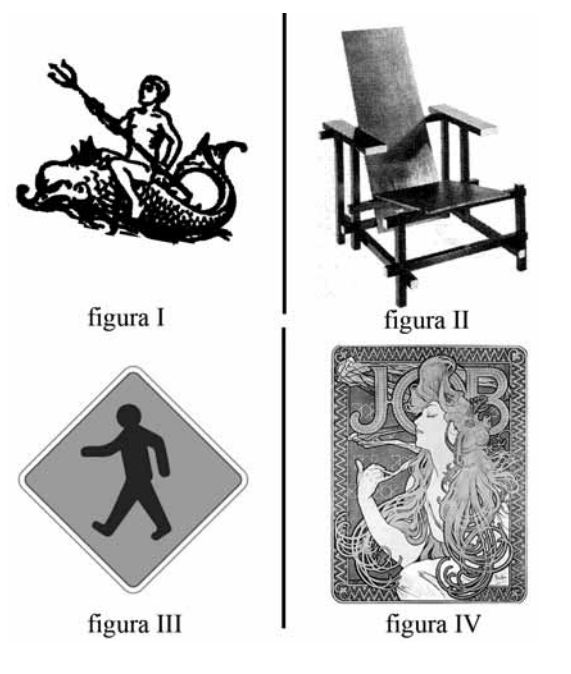

Ilustração e representação gráfica são partes fundamentais no design e na comunicação visual. Acima, são apresentadas quatro ilustrações, de diferentes estilos e técnicas. Com base nessa informação e nas figuras apresentadas, julgue os itens subsecutivos.

- 109 A placa de trânsito mostrada na figura III é uma representação de caráter informacional.
- 110 São vários os movimentos artísticos que influenciaram o design gráfico e as ilustrações. O cartaz mostrado na figura IV é um legítimo representante do estilo art déco.
- 111 A reprodução de uma imagem em que se eliminam os meios tons, como na figura I, é denominada reprodução a traço.
- 112 A figura II ilustra a reprodução de uma imagem fotográfica em tom contínuo.

Julgue os próximos itens, a respeito de concepção de leiaute, ilustração e pixel art.

- 113 A resolução de 72 ppi é a mais adequada e abrangente para uso na Web.
- 114 Os aplicativos vetoriais Inkscape, Sketch e Illustrator são apropriados para o tratamento de imagens fotográficas digitais.
- 115 Dingbats são símbolos gráficos fornecidos no formato de fonte tipográfica.
- 116 Existem basicamente dois tipos de arte digital: a composta por pixels e a vetorizada.
- 117 Os ícones de navegação utilizados nos aplicativos de computador, tablet e telefone móvel são semelhantes em forma, mas diferem na função dos pictogramas de sinalização.

Acerca de diagramação, de usabilidade e de acessibilidade e de padrões de design voltados a ambientes educacionais virtuais, julgue os itens a seguir.

- 118 As folhas de estilo em cascata (CSS) permitem ao designer criar versões impressas de documentos interativos.
- 119 Na elaboração dos esquemas de cor na configuração visual da navegabilidade dos sítios da Internet, deve-se considerar o fato de existir um número expressivo de daltônicos no Brasil.
- 120 Como o usuário pode determinar a ordem de acesso às páginas da Internet, não convém tornar cada página uma unidade de navegação.

Espaço livre